## instagram ins

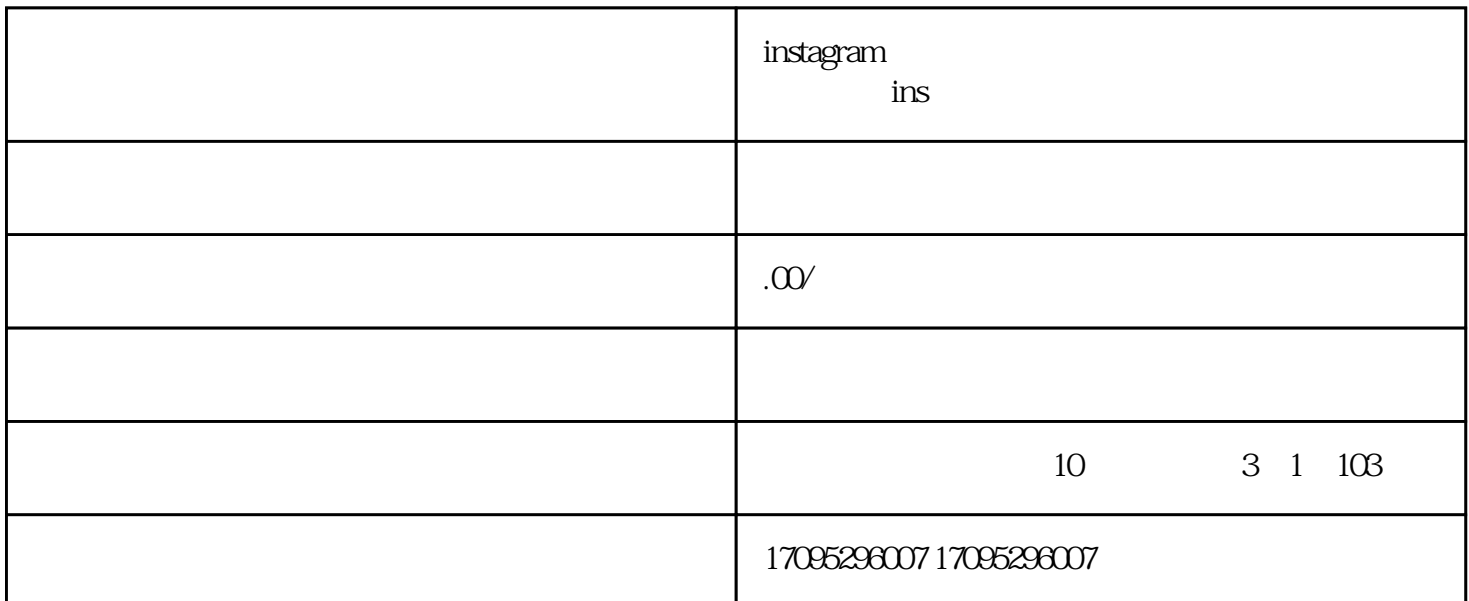

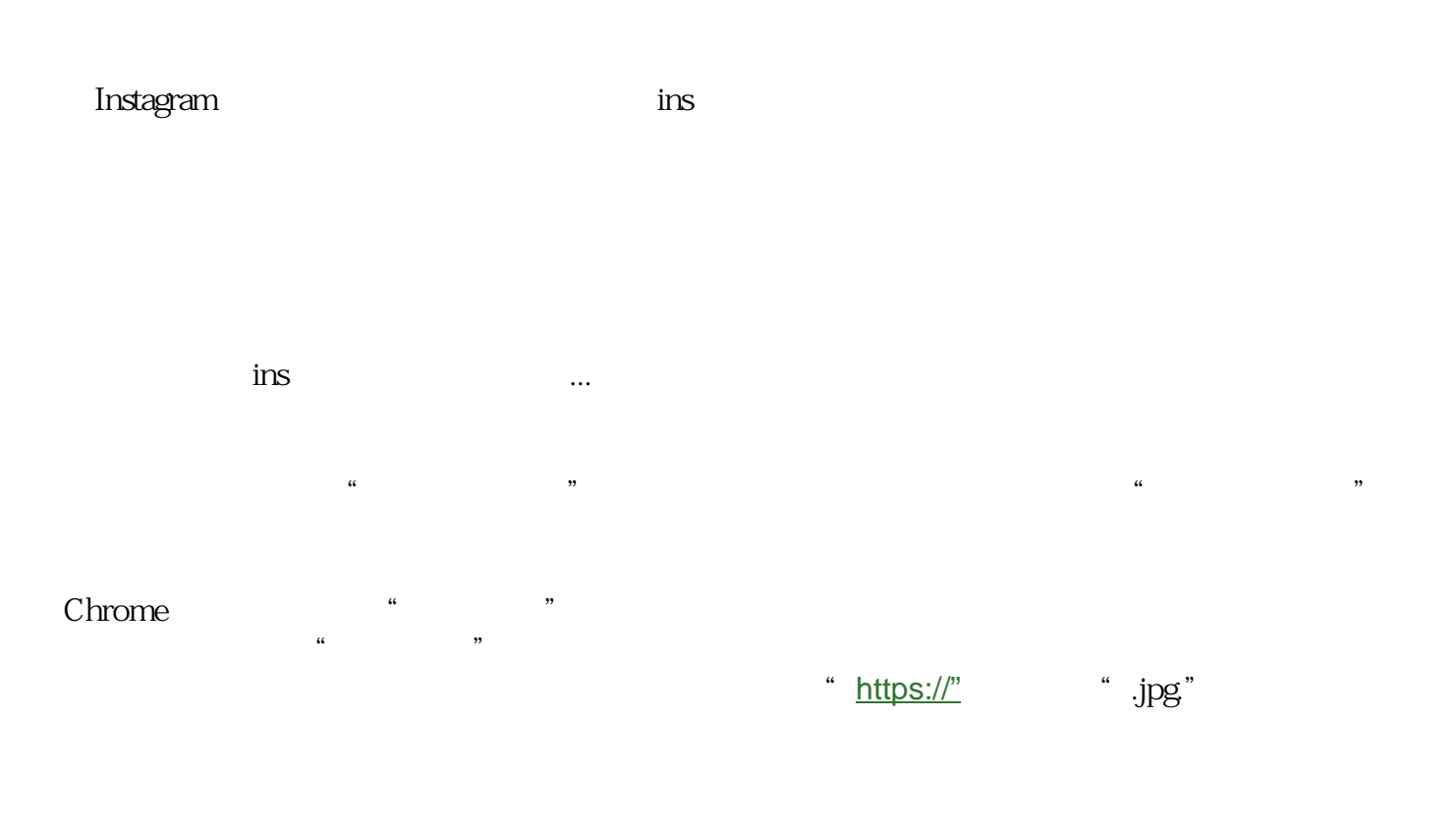

"  $\frac{\text{https://" }}{\text{https://" }}$  ".jpg."